# Tendência e **Sazonalidade** Lane Alencar www.ime.usp.br/~lane

Lane Alencar - 2014

#### Número de passageiros de voos internacionais

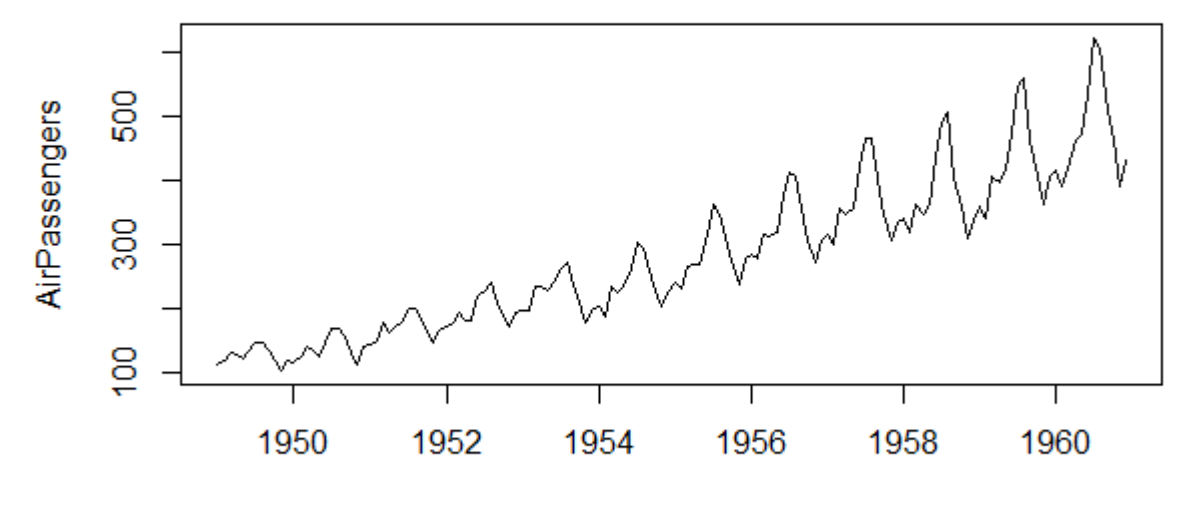

Time

?AirPassengers ts.plot(AirPassengers)

# Produção Industrial - IBGE

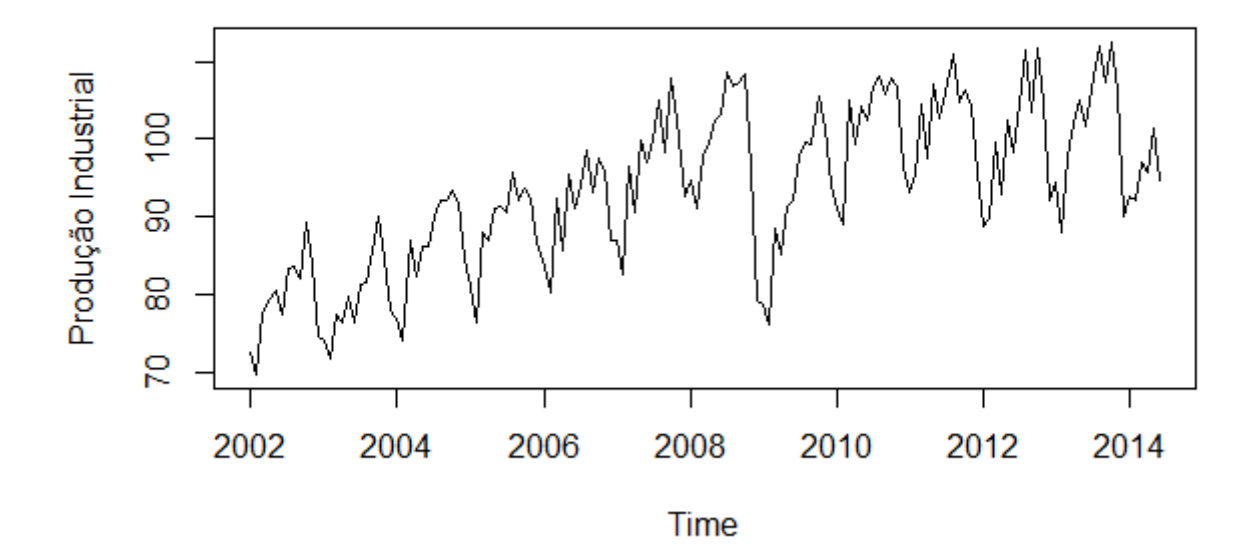

- ▶ Fonte: IPEA
- [www.ipeadata.gov.br](http://www.ipeadata.gov.br/)
- Media de 2002=100

#### Mortalidade, Temperatura, Poluição

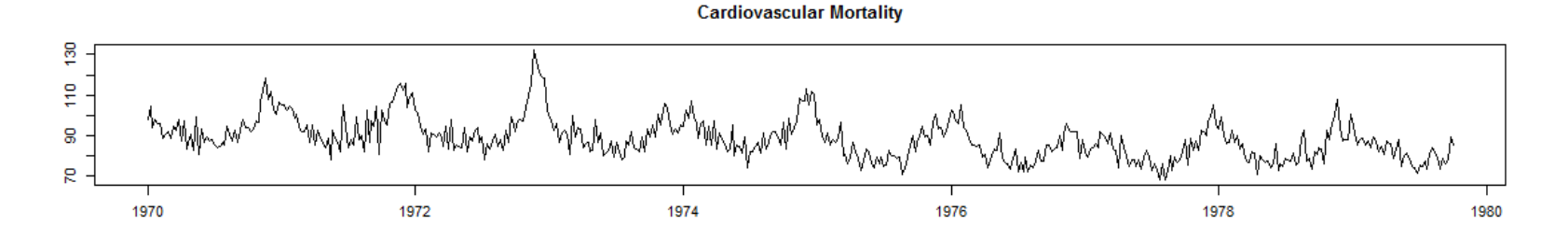

Temperature

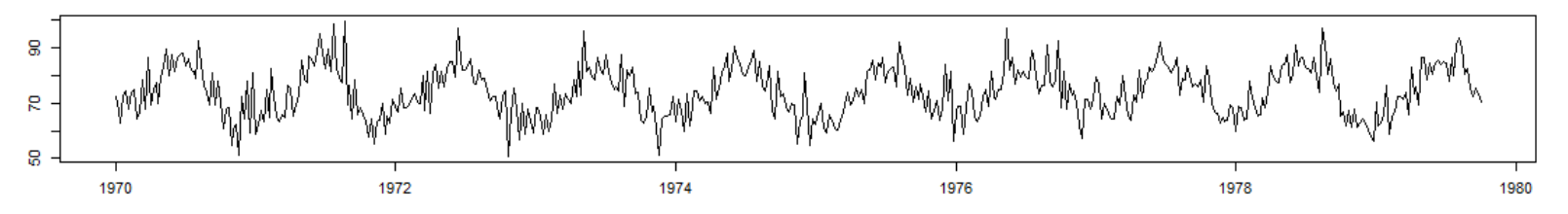

**Particulates** 

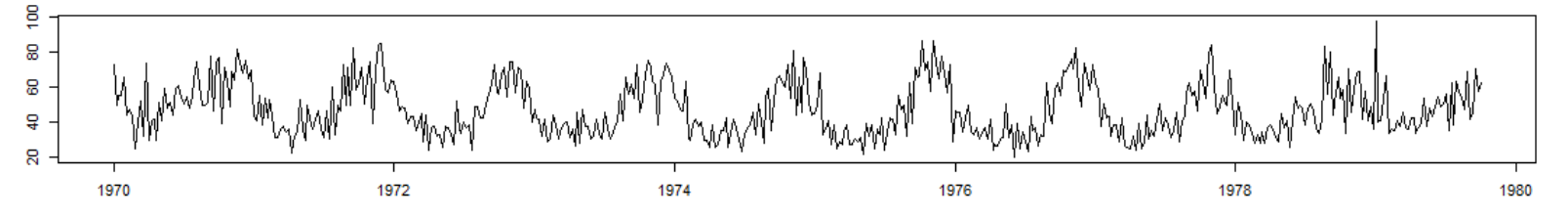

Fonte: Shumway e Stoffer (2006)

## **Componentes**

▶ Podemos decompor o processo  $Z = \{Z(t), t \in T\}$  em:

$$
\blacktriangleright Z_t = T_t + S_t + a_t \text{ com}
$$

- $\blacktriangleright$  T<sub>t</sub> : tendência
- $\blacktriangleright$  S<sub>t</sub> : componente sazonal
- $\blacktriangleright$  a<sub>t</sub> : erro aleatório com E(a<sub>t</sub>)=0 e Var(a<sub>t</sub>) =  $\sigma^2$ .

### Métodos descritivos e de suavização

- Modelo Polinomial:
- Médias Móveis: Suavizar os valores da série para estimar a tendência em cada instante;
- ▶ Lowess: Suavizar a série com ajustes sucessivos de retas de mínimos quadrados (lowess);

# Polinômio

Supomos  $T_t = \beta_0 + \beta_1 t + \beta_2 t^2 + ... + \beta_p t^p$ . Ajustando o polinômio pelo método de mínimos quadrados temos que minimizar

$$
\sum_{t=1}^{T} \left( Z_{t} - \beta_{0} - \beta_{1} t - \beta_{2} t^{2} - \dots - \beta_{p} t^{p} \right)^{2}
$$

# Polinômio

- # Mortalidade cardiovascular semanal de 1970 a 1979
- ▶ # Dados e programas em Shumway e Stoffer (2006)
- **I**ibrary(astsa)
- cmort=cmort\$V1
- $\rightarrow$  t = 1:length(cmort)
- $\rightarrow$  t2 = t^2
- $\rightarrow$  t3 = t^3
- $\triangleright$  c = cos(2\*pi\*t/52)
- $s = sin(2 * pi * t/52)$
- fit1 =  $Im(mort \sim t + t2 + t3)$
- Fit2 =  $Im(mort \sim t + t2 + t3 + c + s)$
- $\rightarrow$  plot(t, mort)
- ▶ lines(fit1\$fit)
- ▶ lines(fit2\$fit)

# **Mortalidade Cardiovascular**

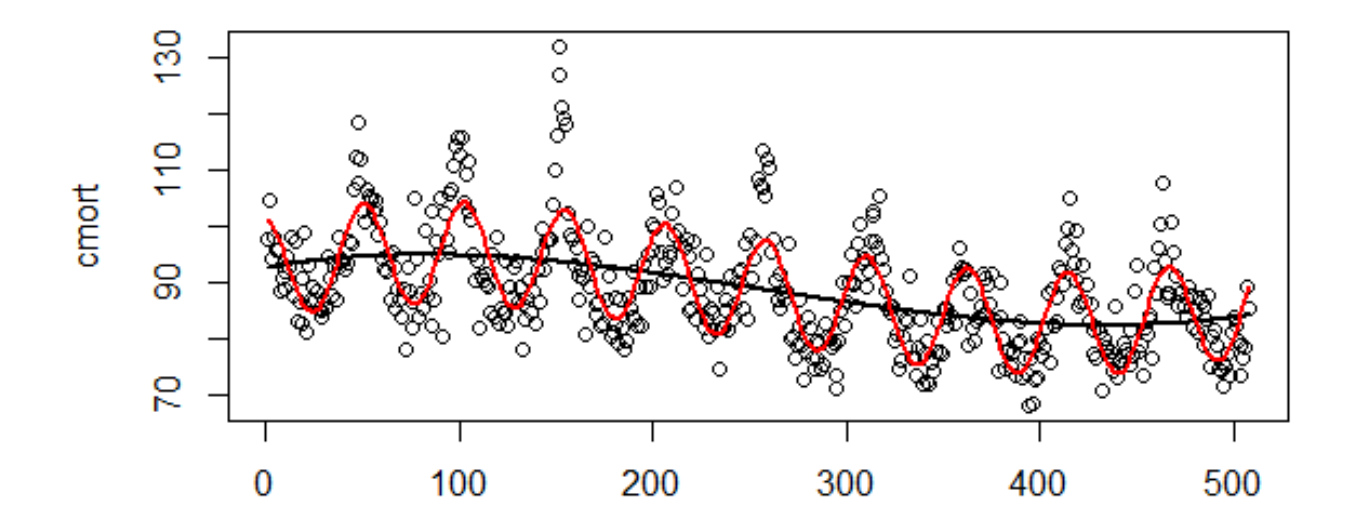

 Average weekly cardiovascular mortality in Los Angeles County; 508 six-day smoothed averages obtained by filtering daily values over the 10 year period 1970-1979.

### **Mortalidade Cardiovascular**

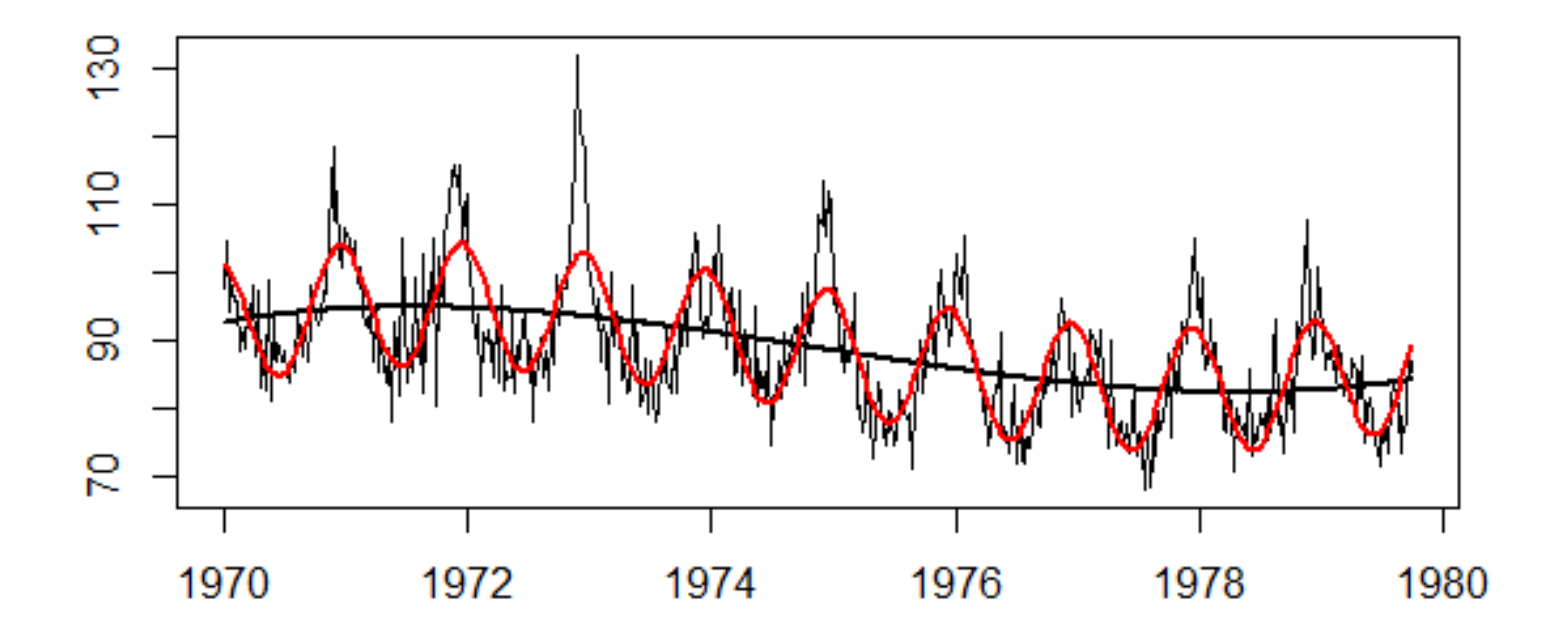

 $\blacktriangleright$  Médias móveis em torno de Z<sub>t</sub>

$$
Z_t^* = \frac{1}{2n+1} \sum_{j=-n}^n Z_{t+j}.
$$

▶ De modo mais geral:

$$
Z_t^* = \sum_{j=-n}^n c_j Z_{t+j}.
$$

Médias móveis em torno de Zt

$$
Z_t^* = \sum_{j=-n}^n c_j (T_{t+j} + a_{t+j})
$$
  
= 
$$
\sum_{j=-n}^n c_j T_{t+j} + \sum_{j=-n}^n c_j a_{t+j},
$$

vamos denotar

$$
a_t^* = \sum_{j=-n}^n c_j a_{t+j}.
$$

#### Supondo

- $\blacktriangleright$  E(a<sub>t</sub>)=0
- Tendência suave:

$$
E(Z_t^*)=\sum_{j=-n}^n c_jT_{t+j}\approx \sum_{j=-n}^n c_jT_t=T_t=E(Z_t).
$$

▶  $Var(a_t^*) = \sigma^2 \sum_{j=-n}^n c_j^2$  e para  $\sum c_j^2 < 1$ , temos  $Var(a_t^*) < Var(a_t)$ <br>e consequentemente  $Var(Z_t^*) < Var(Z_t)$ .

- Introduzimos correlação nos erros.
- Supondo Cov( $a_t$ ,  $a_s$ ) = 0, s  $\neq$  t, obtemos:  $Cov(a_t^*, a_s^*) = \sigma^2 \sum_{j=-n+h}^n c_j c_{j-h}, h = 0,1, ..., 2n$
- e zero caso contrário.

- Inferências são limitadas pois o método não é baseado em modelo estatístico.
- $\triangleright$  Não podemos obter previsões para t=T+1,...
- É bastante usado para análise descritiva.
- Podemos utilizar medianas móveis.

- $\triangleright$  mort  $\lt$  read.table("http://www.stat.pitt.edu/stoffer/tsa2 /data/cmort.dat", header=FALSE, sep=",", na.strings="NA", dec=".", strip.white=TRUE)
- mort=mort\$V1
- $\rightarrow$  t = 1:length(mort)
- $\triangleright$  ma5 = filter(mort, sides=2, rep(1,5)/5)
- $\triangleright$  ma53 = filter(mort, sides=2, rep(1,53)/53)
- plot(t, mort,  $x$ lab="week",  $y$ lab="mortality")
- $\blacktriangleright$  lines(ma5)
- $\blacktriangleright$  lines(ma53)

### Médias móveis - Mortalidade

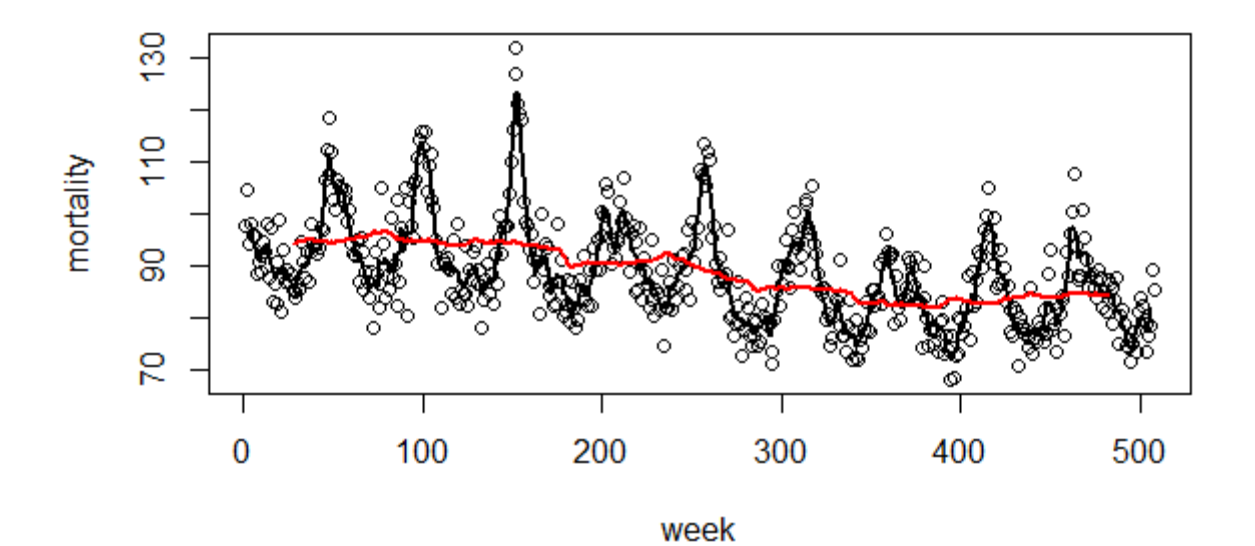

# **Kernel Smoothing**

Média ponderada

$$
\hat{f}_t = \sum_{i=1}^n w_t(i) x_i
$$
\n
$$
w_t(i) = \frac{k(\frac{t-i}{b})}{\sum_{j=1}^n k(\frac{t-j}{b})}
$$

- $\blacktriangleright$  O estimador  $\hat{f}_t$  é chamado estimador Naradaya-Watson (Watson, 1966).
- Por exemplo, o kernel normal é  $k(z) = \frac{1}{\sqrt{2\pi}}e^{-\frac{z^2}{2}}$
- $\blacktriangleright$  Quanto maior b, mais suave é  $\hat{f}_t$  .

# **Kernel Smoothing**

- $\rightarrow$  plot(t, mort)
- lines(ksmooth(t, mort, "normal", bandwidth=5))
- lines(ksmooth(t, mort, "normal", bandwidth=104))

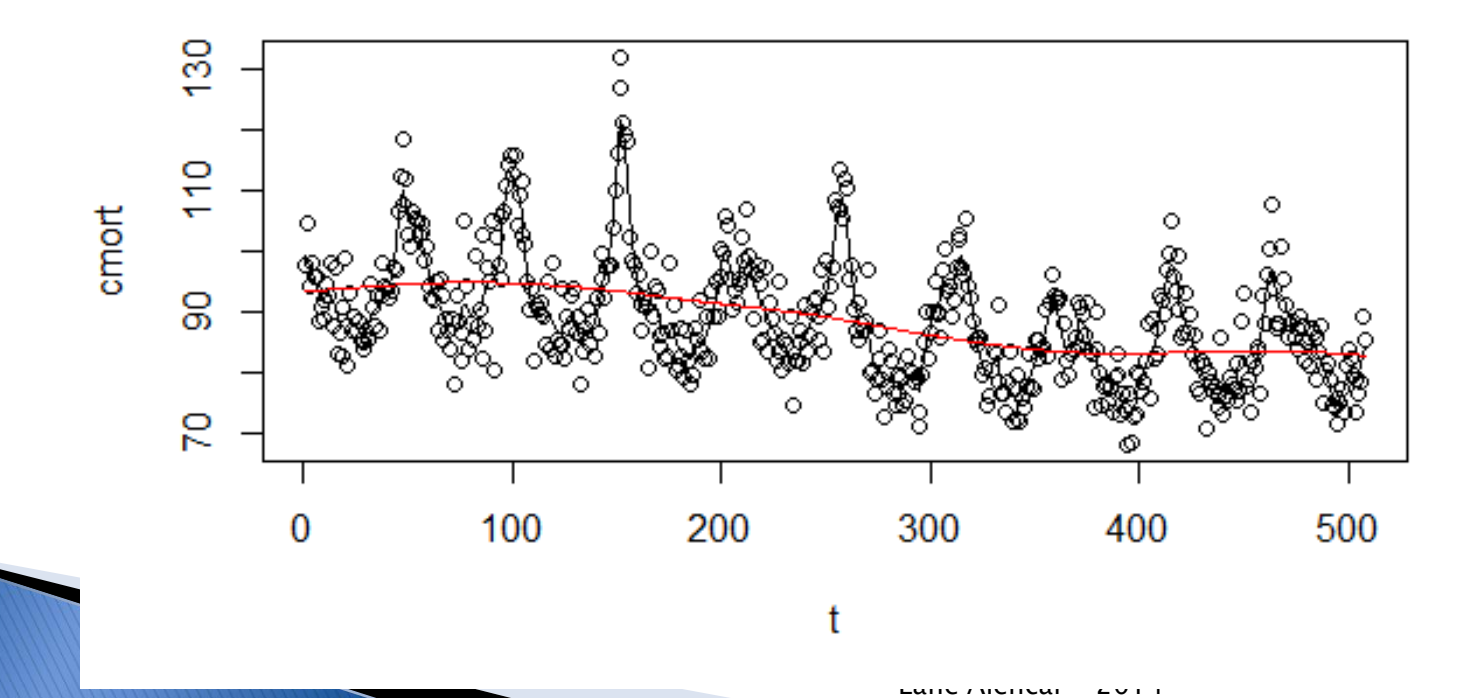

#### Regressão vizinho mais próximo

- Regressão com o método vizinho mais próximo é simplesmente uma regressão linear aplicada aos k vizinhos mais próximos {xt−k/2, . . . , xt , . . . , xt+k/2} para predizer xt.
- ▶ Locally weighted regression scatter plot smoothing (Lowess) é um método mais complexo que usa uma certa proporção de vizinhos em uma regressão ponderada robusta (após regressão ponderada usa os resíduos para reponderar.
- ▶ Leiam Cleveland (1979)

### Regressão vizinho mais próximo

- #mortalidade cardiovascular semanal
- $n=508$
- $k=n/2$  #tendência,
- $\blacktriangleright$  k=n/100 #componente sazonal
- par(mfrow= $c(2,1)$ )
- $\rightarrow$  plot(t, mort, main="nearest neighbor")
- lines(supsmu(t, mort, span=.5))
- lines(supsmu(t, mort, span=.01))
- $\rightarrow$  plot(t, mort, main="lowess")
- lines(lowess(t, mort, .02))
- lines(lowess(t, mort,  $2/3$ ))

## Vizinho mais próximo e Lowess

nearest neighbor

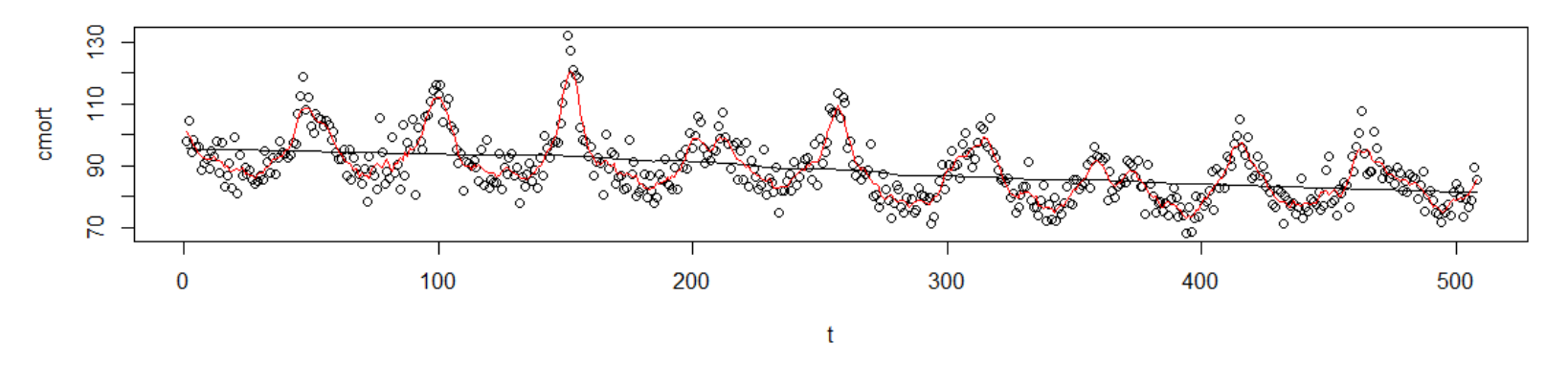

**lowess** 

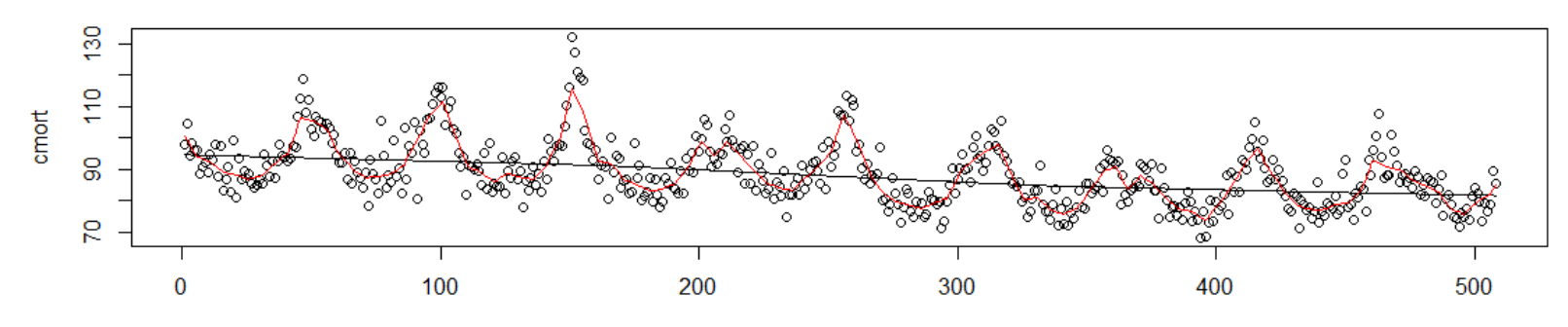

t

Lane Alencar - 2014

# **Splines**

- Primeiro os tempos t= 1,  $\dots$ , n, são separados em k intervalos [t<sub>0</sub> = 1, t<sub>1</sub>], [t<sub>1</sub> + 1, t<sub>2</sub>], . . . , [t<sub>k-1</sub> + 1, t<sub>k</sub> = n].
- $\blacktriangleright$  Os tempos t $_1,\,\ldots\,,$  t<sub>k</sub> são denominados nós. Em cada intervalo é ajustado o modelo de regressão
- $f_t = T_t = \beta_0 + \beta_1 t + \beta_2 t^2 + \beta_3 t^3$  (em geral de grau 3 = splines cúbicos).
- A suavização usando splines é obtida minimizando

$$
\sum_{t=1}^n (z_t - f_t)^2 + \lambda \int (f_t'')^2 dt.
$$

 A primeira parcela se refere ao ajuste do polınômio e a segunda ao grau de suavidade controlado por  $\lambda$ .

# **Splines**

- $\rightarrow$  plot(t, cmort)
- lines(smooth.spline(t, cmort, spar=1))
- lines(smooth.spline(t, cmort, spar=.1),  $col=2$ )
- $\rightarrow$  par(mfrow=c(2,1))
- $\rightarrow$  plot(t, cmort, main="lowess")
- ▶ lines(lowess(t,cmort))
- plot(t, cmort, main="smoothing splines")
- lines(smooth.spline(t,cmort))

# Suavização

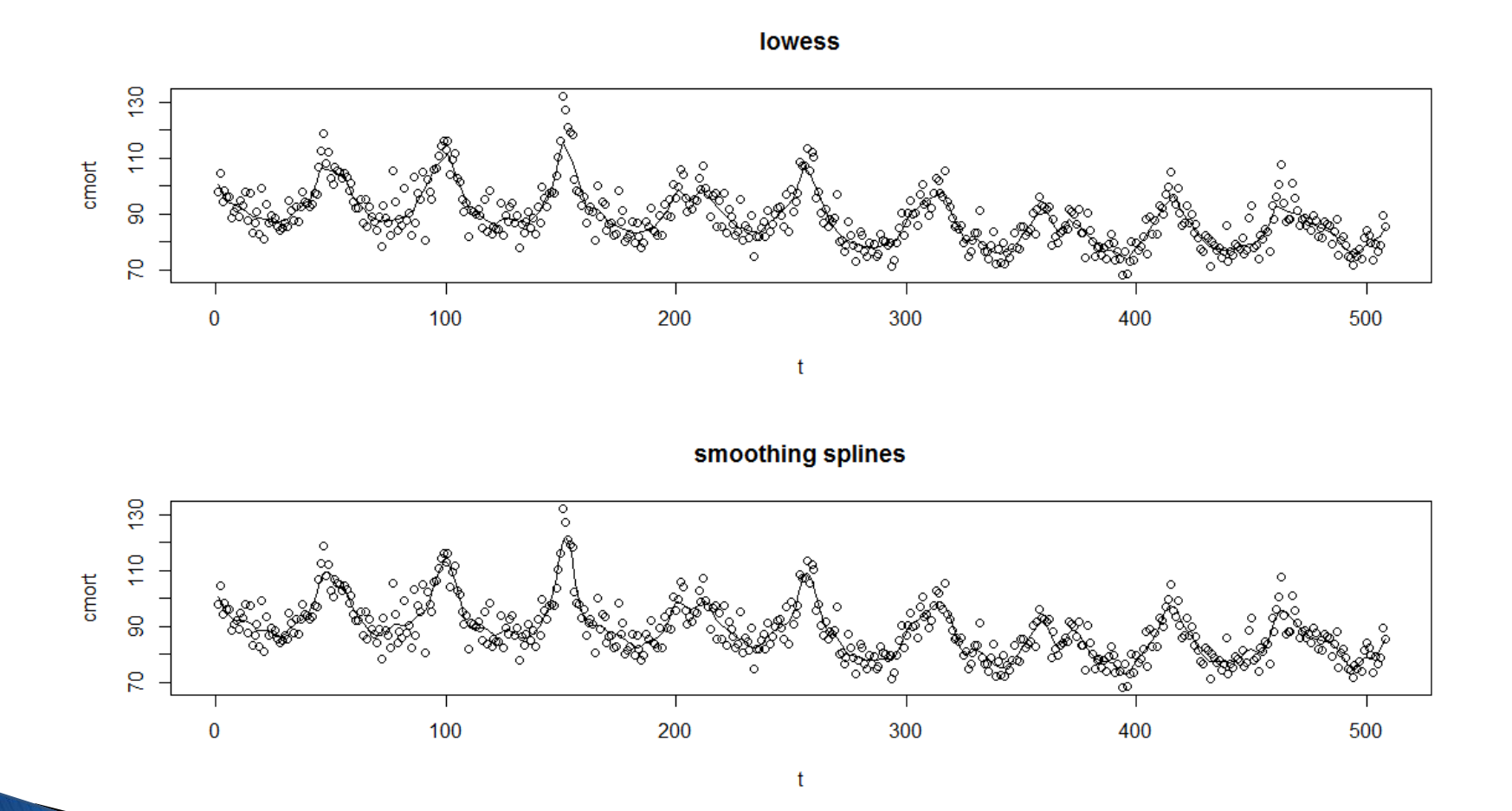

Lane Alencar - 2014

# **Sazonalidade**

$$
\blacktriangleright Z_t = T_t + S_t + a_t, t = 1, \ldots, T.
$$

- ▶ Para o modelo aditivo acima, podemos:
	- a. obter estimativas  $\hat{S}_t$  de  $S_t$ ;
	- b. calcular série dessazonalizada  $Z_t^{SA} = Z_t \hat{S}_t$ .

Para modelo multiplicativo, podemos ter  $Z_t = T_t S_t + a_t e Y_t = \frac{Z_t}{S_t}$ .

#### Sazonalidade determinística

Por exemplo, para dados mensais:  $Z_t = \beta_0 + \sum_{j=1}^{m} \beta_j t^j + \sum_{j=1}^{11} \alpha_j D_{jt} + a_t$ ,<br>com  $D_{jt}$  variável indicadora que vale 1 se o mês t é igual a j.

# Tendência e Sazonalidade

Primeiro retira-se a tendência:

$$
Y_t = Z_t - \hat{T}_t
$$
  

$$
\hat{T}_t = \sum_{j=-n}^{n} c_j Z_{t+j}
$$

Para dados mensais (pode estender), temos que para a observação do ano *i* no mês *j*,  $Y_{ii}$ , temos:  $\bar{Y}_j = \frac{1}{n_i} \sum_{i=1}^{n_j} Y_{ij}$  é a média do mês j.

 $\hat{S}_j = \bar{Y}_j - \bar{Y}$  são estimativas das constantes sazonais para  $\bar{Y} = \frac{1}{12} \sum_{i=1}^{12} Y_i$ . Calcula-se  $Z_t^{SA} = Z_t - \hat{S}_t$ .

#### Suavização Exponencial Simples

▶ Pode ser escrita como

$$
\overline{Z}_t = \alpha Z_t + (1 - \alpha) \overline{Z}_{t-1}, \overline{Z}_0 = Z_1, t = 1, ..., n.
$$

 $\triangleright$  OU

$$
\overline{Z}_t = \alpha \sum_{k=0}^{t-1} (1-\alpha)^k Z_{t-k} + (1-\alpha)^t \overline{Z}_0, \overline{Z}_0 = Z_1, t = 1, \ldots, n.
$$

- $\blacktriangleright$  onde  $\bar{Z}_t$  é o valor suavizado e  $0 \leq \alpha \leq 1$
- Os pesos são menores para observações mais antigas.

#### Suavização Exponencial Simples

#### Previsão

 $\hat{Z}_t(h) = \bar{Z}_t, h = 1, 2, ...;$ 

A atualização da previsão é  $\widehat{Z}_t(h) = \alpha Z_t + (1 - \alpha)\widehat{Z}_{t-1}(h+1)$ , sendo  $\widehat{Z}_{t-1}(h+1)$  a previsão para o tempo t quando temos os dados até  $t - 1$ .

$$
E(\widehat{Z}_t(h)) = \alpha \sum_{k=0}^{t-1} (1-\alpha)^k \mu_{t-k}.
$$

A expressão do  $EQM(\hat{Z}_t(h))$  encontra-se em MT(2006).

Assumindo estacionariedade  $Z_t = \mu + a_t$ , obtem-se expressões mais simples:  $E(\widehat{Z}_t(h)) = \mu$  e  $Var(\widehat{Z}_t(h)) = \frac{\alpha \sigma^2 [1-(1-\alpha)^{2t}]}{2-\alpha} \rightarrow \frac{\alpha \sigma^2}{2-\alpha}$  e para  $t\rightarrow\infty$ .

#### Suavização Exponencial Simples

- Esse método é conhecido como EWMA (Exponential Weighting Moving Averages);
- ▶ O método é ótimo se Zt for ARIMA(0,1,1).
- $\blacktriangleright$  Há vários métodos de escolha de  $\alpha$ .
- Esse método é muito utilizado para estimar a volatilidade usando-se os log-retornos ao quadrado.

## Ibovespa - Fechamento diário

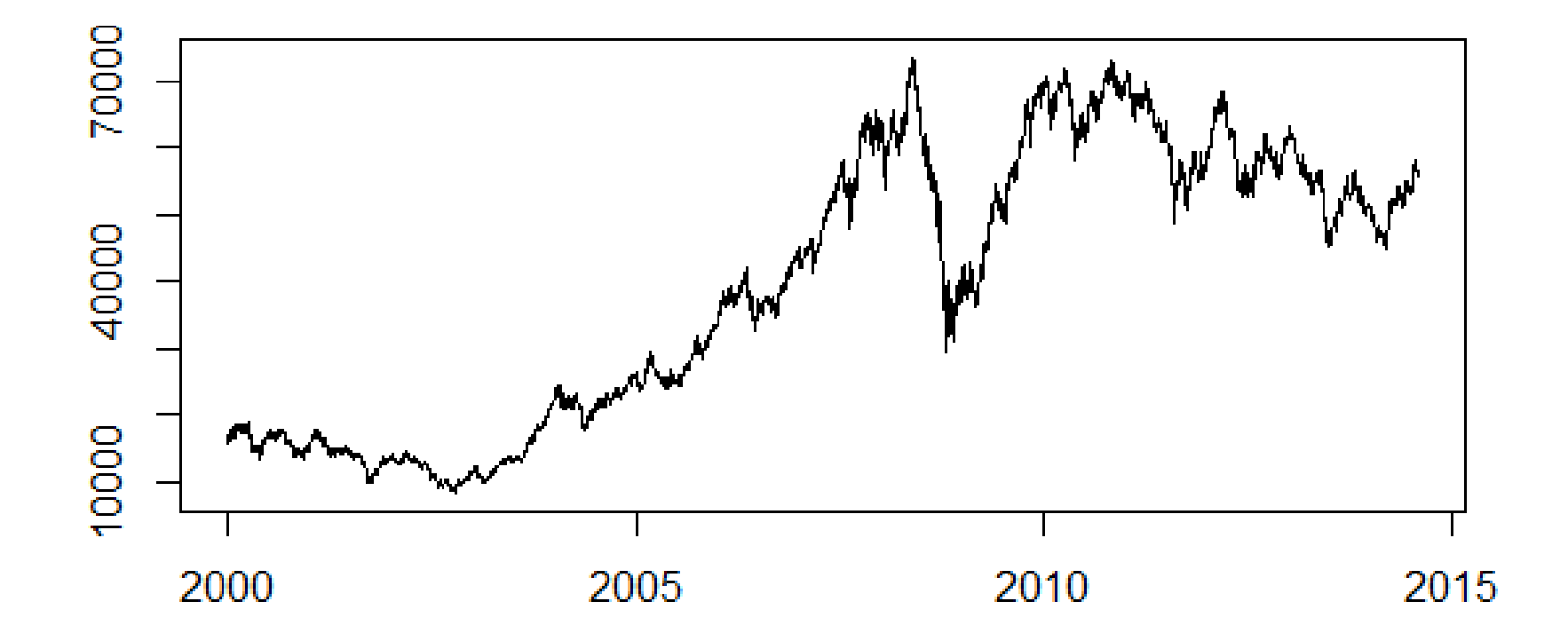

Fonte: Yahoo Finance

### **Ibovespa - Log retornos**

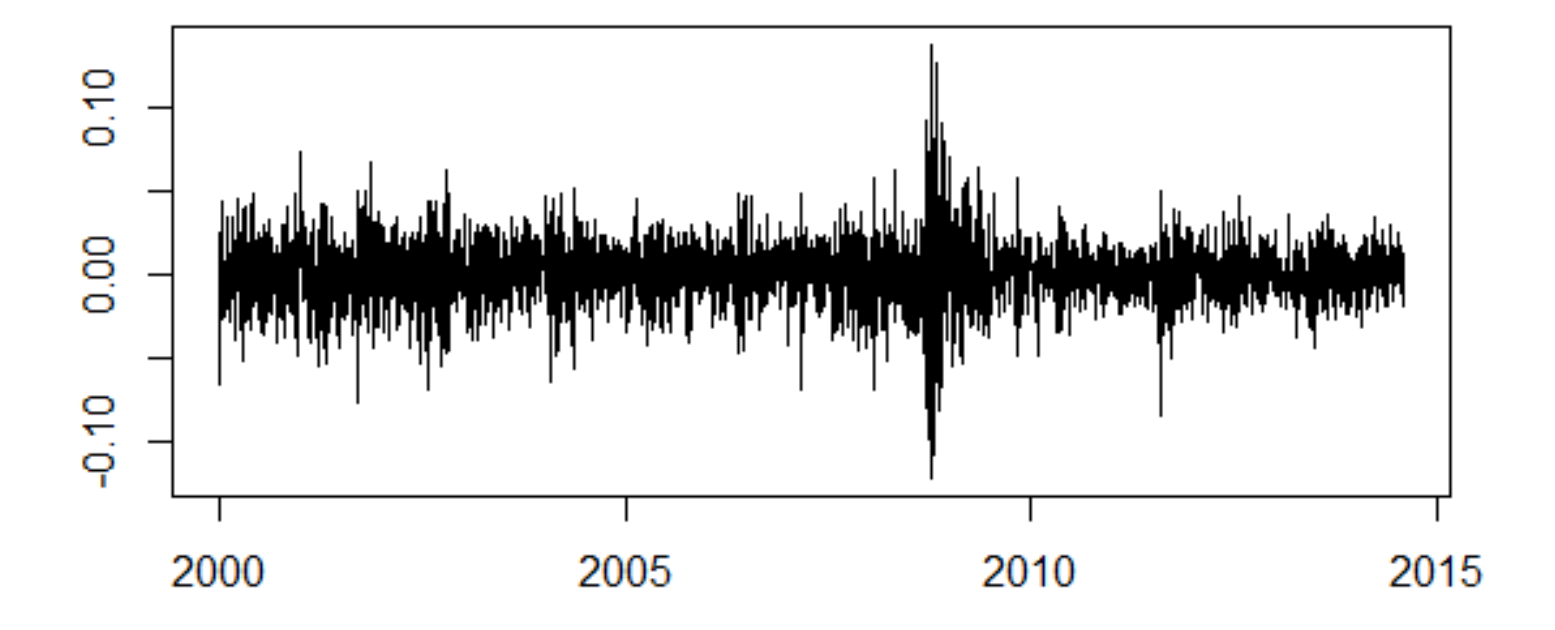

Log retorno=  $\ln(P_t)$ - $\ln(P_{t-1})$ , sendo  $P_t$  o preço de fechamento

#### Suavização Exponencial Simples -**Ibovespa**

- library(forecast)
- ? ses
- $\bullet$  d  $\lt$  read.table("/dados/Inretibov.csv", header=TRUE, sep=";", na.strings="NA", dec=".", strip.white=TRUE)
- ts.plot(d\$lnretibov)
- $\blacktriangleright$  f=ses(d\$lnretibov^2)
- ts.plot(d\$lnretibov)
- lines( $2*$ sqrt(f\$fitted),col=2)
- lines( $-2$ \*sqrt(f\$fitted),col=2)

#### Suavização exponencial simples do log retorno

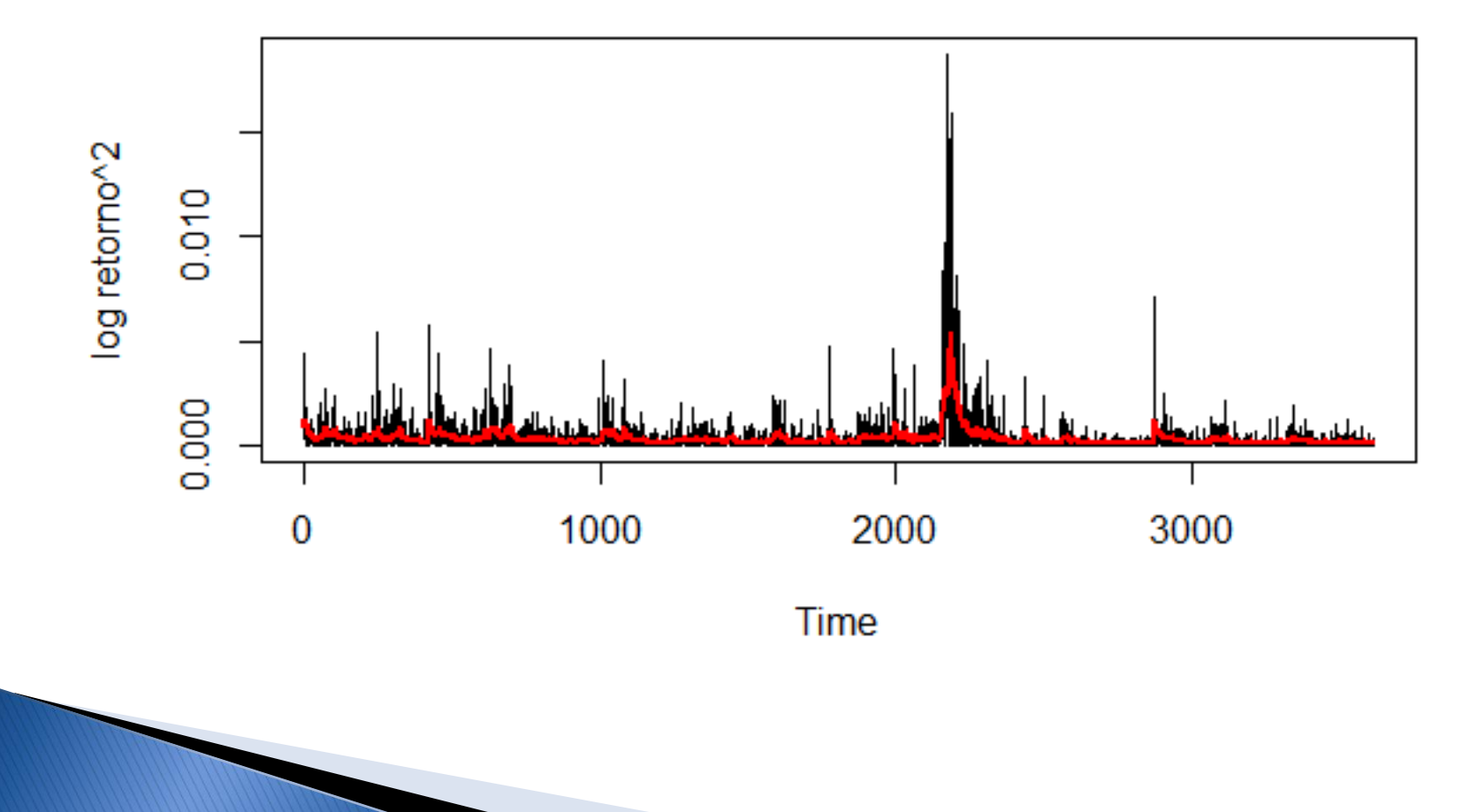

# Intervalo para log retorno

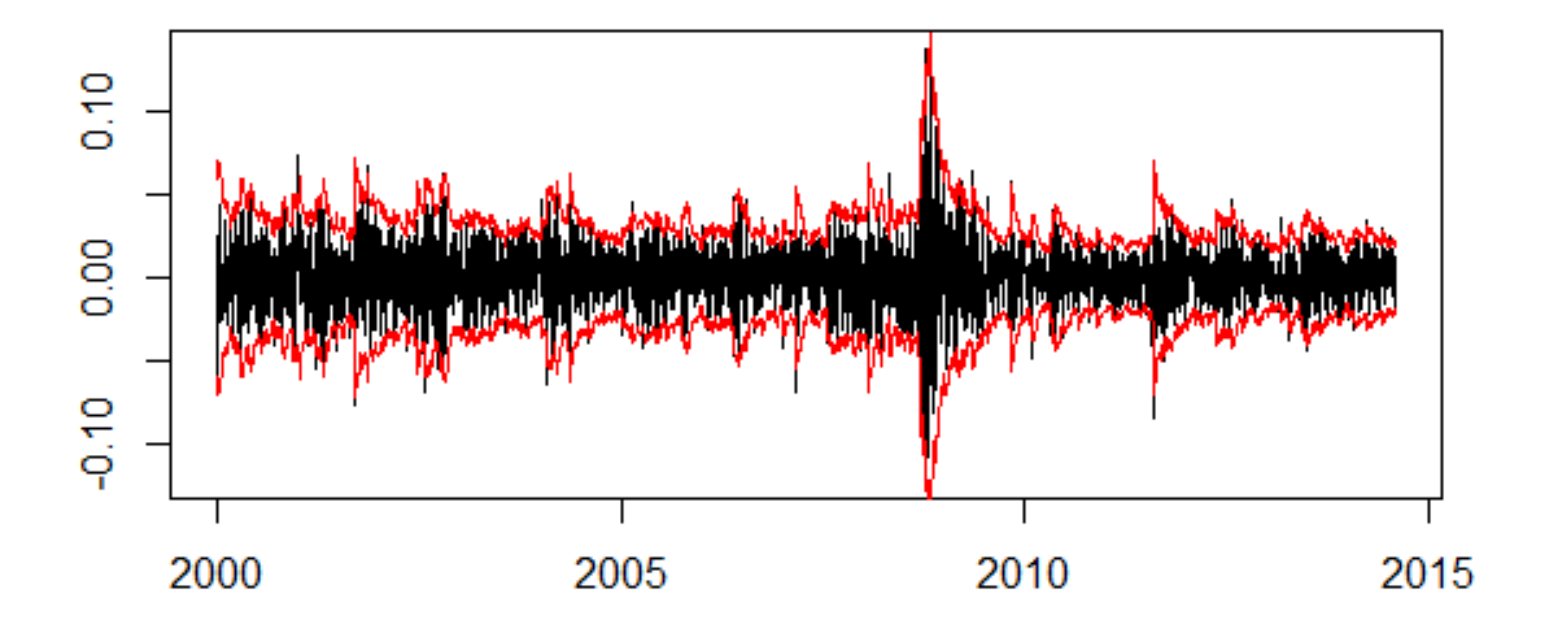

SES de logret<sup>2</sup> para estimar variâncias  $IC=[0 \pm \text{raiz}(\text{variància})]$ 

# Suavização de Holt

- $\triangleright$  Para Z<sub>t</sub>= $\mu$ +T<sub>t</sub>+a<sub>t</sub>
- Os valores de nível e tendência são estimados por

$$
\bar{Z}_t = AZ_t + (1 - A)(\bar{Z}_{t-1} + \widehat{T}_{t-1}), 0 < A < 1;
$$
  

$$
\widehat{T}_t = C(\bar{Z}_t - \bar{Z}_{t-1}) + (1 - C)\widehat{T}_{t-1}, 0 < C < 1.
$$

Observações

plot(fcast)

Previsão:  $\widehat{Z}_t(h) = \overline{Z}_t + h\widehat{T}_t, h > 0$ .

A e C são estimados por exemplo de modo a minimizar  $\sum a_i^2$ . Fornece previsões ótimas se  $Z_t$  for gerado a partir de processo ARIMA(0,2,2).

$$
\text{Lcast} < - \text{holt}(\text{airmiles})
$$

# Suavização Holt

**Forecasts from Holt's method** 

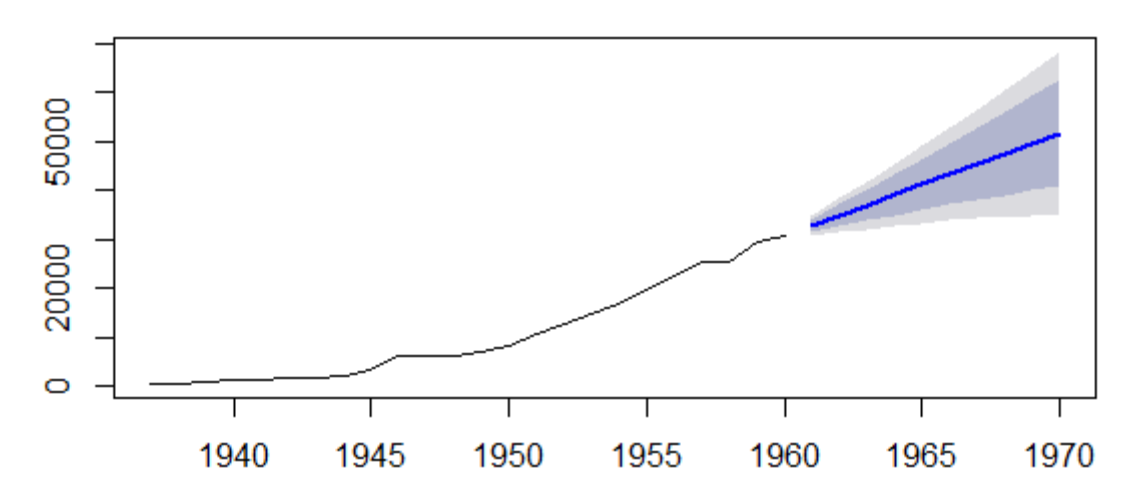

Passenger-miles flown by U.S. commercial airlines

- $\triangleright$  fcast  $\lt$  holt(airmiles)
- ▶ plot(fcast)

### **Holt-Winters**

- A série com período s, fator sazonal multiplicativo ( $F_t$ ) e tendência aditiva é
- $\triangleright$  Zt =  $\mu_t F_t + T_t + a_t$ , t = 1, ..., T.
- $\blacktriangleright$  Equações de suavização para t = s+1, ..., T:  $\widehat{F}_t = D\frac{Z_t}{Z_t} + (1-D)\widehat{F}_{t-s}, 0 < D < 1.$  $\bar{Z}_t = A_{\bar{E}_{t-1}}^{\bar{Z}_t} + (1 - A)(\bar{Z}_{t-1} - \widehat{T}_{t-1}), 0 < A < 1;$  $\widehat{T}_t = C(\bar{Z}_t - \bar{Z}_{t-1}) + (1 - C)\widehat{T}_{t-1}, 0 < C < 1.$
- A, C e D estimados por mínimos quadrados.

# **Holt Winters**

**Forecasts from Holt-Winters' additive method** 

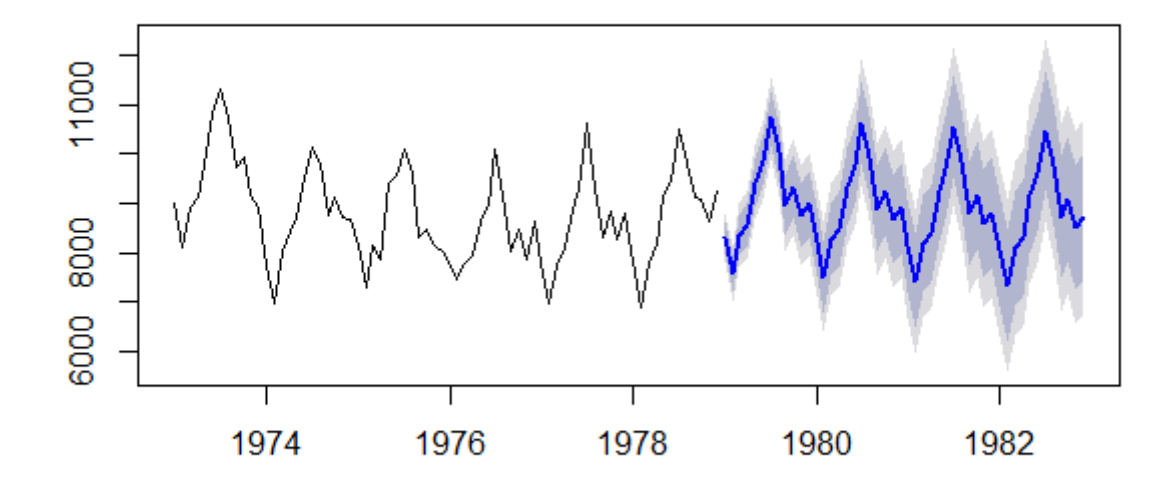

 $\blacktriangleright$  deaths.fcast  $<-$  hw(USAccDeaths,h=48) plot(deaths.fcast)

#### Decomposição Tendência Sazonalidade usando lowess

 $\blacktriangleright$  Cleveland(1990) - STL

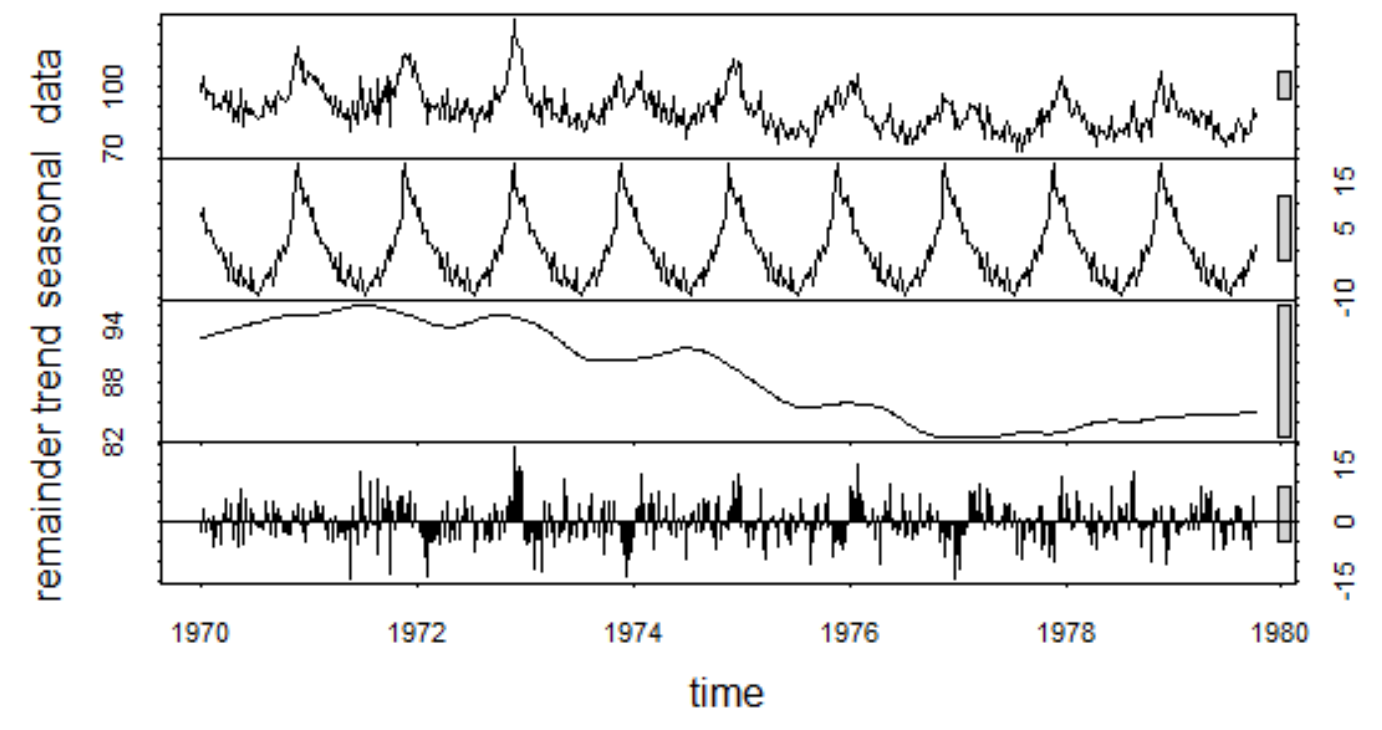

Mortalidade Cardiovascular – Shumway e Stoffer

- ▶ plot(stl(log(co2), s.window="per", t.window=1000))
- ▶ Ler artigo Cleveland et al. (1990)

# Referências

- ▶ Shumway and Stoffer (2006)
- Morettin e Toloi (2006)
- ▶ Cleveland, W. S. (1979) Robust locally weighted regression and smoothing scatterplots. *J. American* Statistical Association 74, 829–836.
- ▶ Cleveland, W. S. (1981) LOWESS: A program for smoothing scatterplots by robust locally weighted regression. The American Statistician 35, 54
- R. B. Cleveland, W. S. Cleveland, J.E. McRae, and I. Terpenning (1990) STL: A Seasonal-Trend Decomposition Procedure Based on Loess. Journal of Official Statistics, 6, 3–73.
- [www.r-project.org](http://www.r-project.org/)